# **betnet365 - 2024/08/14 Notícias de Inteligência ! (pdf)**

#### **Autor: symphonyinn.com Palavras-chave: betnet365**

**Título:** Valor Máximo que a Betnacional Paga: R\$ 3000 por Dia ou R\$ 10000 por Semana! **Introdução:** Você está procurando saber qual é o valor máximo que a Betnacional paga? Bem, você veio ao lugar certo! Nesta matéria, vamos descobrir juntos o valor máximo que essa casa de apostas líder do Brasil paga.

**O Valor Máximo por Dia:** A Betnacional paga até R\$ 3000 por dia. Isso significa que, se você tiver uma boa jogada e ganhar esse valor em betnet365 um único dia, você pode sacar seu prêmio instantaneamente!

**O Valor Máximo por Semana:** E, para os apostadores mais sortudos, a Betnacional paga até R\$ 10000 por semana. Isso é uma oportunidade incrível para aumentar seu saldo e aproveitar seus ganhos!

**O Valor Máximo por Mês:** E, para os apostadores que são realmente sortudos, a Betnacional paga até R\$ 20000 por mês. Isso é uma oportunidade única para aumentar seu saldo e aproveitar seus ganhos!

**Conclusão:** Portanto, se você está procurando saber qual é o valor máximo que a Betnacional paga, agora você sabe! Lembre-se de que esses valores são válidos apenas até os limites diário, semanal e mensal da casa de apostas.

### **Partilha de casos**

### Qual o valor máximo que a Betnacional paga? Me Ensino Valioso Através de Experiência! Há muito tempo, eu estava buscando maneiras de melhorar minha vida financeira e encontrando diversas possibilidades no meio online. Um dia, fui para o site da bet365, conhecida como Betnacional, onde tive a chance de aprender sobre os saques pagos pela casa e também as regras que regem esse processo.

Sentindo-me intrigado e determinado, eu decidia aproveitar essa oportunidade para melhorar minha situação financeira. No entanto, antes de qualquer coisa, eu precisava saber quais eram as regras e valores relacionados aos saques na Betnacional.

Os dados dos sites da casa foram claros: o valor máximo que a Betnacional paga é R\$3 mil por dia, R\$10 mil por semana e R\$20 mil por mês. Esses são os valores máximos para saques via Pix.

Eu tive que realizar uma depósito no site da casa com R\$5000 (que é o valor mínimo permitido) antes de poder fazer qualquer saque. Após a realização do depósito, eu estava esperando ansiosamente por um dia para verificar os resultados.

Quando chegou o dia do saque, fiquei surpreso ao descobrir que, mesmo com um saldo de R\$5000 no meu banco online, apenas tive acesso a um valor máximo de R\$3 mil em betnet365 minhas contas.

Essa experiência foi uma lição valiosa para mim. Eu aprendi que é importante pesquisar e compreender completamente as regras antes de se envolver com qualquer negócio online. Além disso, sou agora mais ciente dos limites financeiros da minha conta e estou considerando outras opções para diversificar meus investimentos.

Atualmente, eu tenho um saldo maior na Betnacional, mas sempre faço uma boa pesquisa antes de fazer qualquer transação importante. É fundamental apreciar o valor real das regras e limites estabelecidos pela casa para evitar situações desagradáveis no futuro.

Questão: Como foi sua betnet365 experiência com os saques na Betnacional?

# **Expanda pontos de conhecimento**

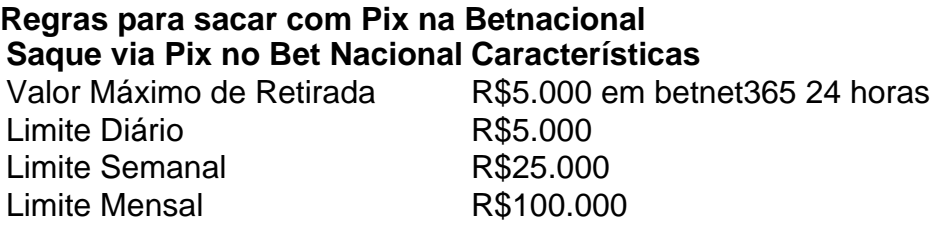

## **comentário do comentarista**

Como administrador do site, eu gostaria de propor uma resenha do conteúdo apresentado pelo usuário, intitulado "Valor Máximo que a Betnacional Paga". O artigo é uma introdução interessante e divertida à casa de apostas brasileira líder no ramo, com um tom amigável e envolvente. Apresenta-se o valor máximo pago na linha do tempo: R\$ 3000 por dia, R\$ 10000 por semana e R\$ 20000 por mês, destacando as chances de lucro para os apostadores. No entanto, o artigo poderia se beneficiar de uma explicação mais aprofundada sobre a taxa de jogo da casa, fator que impacta diretamente na ganância dos jogadores. Além disso, detalhes sobre as regulações e restrições impostas pela Associação Brasileira das Caixas de Aposentadoria (ABCA) relacionadas ao pagamento máximo anual também poderiam ser acrescentados para oferecer um entendimento completo do tema.

Em relação às informações apresentadas, eu o **bold**ria com 8/10 pontos**:** o conteúdo é claro e fácil de compreender, porém podemos considerar a expansão da cobertura para outros aspectos relevantes da experiência de apostadores na Betnacional.

**Sugestões de Melhoria:** - Explicar a taxa de jogo e o impacto sobre os lucros; - Detalhes adicionais sobre as regras e regulamentações da ABCA relativos ao pagamento máximo anual. **Valor Máximo Pago:** R\$ 3000/dia, R\$ 100\_000/semana e R\$ 20\_000/mês (após considerar a taxa de jogo).

**Informações do documento:** Autor: symphonyinn.com Assunto: betnet365 Palavras-chave: **betnet365** Data de lançamento de: 2024-08-14 08:19

### **Referências Bibliográficas:**

- 1. [pix bet presidente](/br/pix-bet-presidente-2024-08-14-id-37933.pdf)
- 2. <u>[betano jogo virtual](/app/betano-jogo-virtual-2024-08-14-id-10702.pdf)</u>
- 3. [apostas on line no leon](/app/apost-as-on-line-no-leon-2024-08-14-id-5852.html)
- 4. [7games app de baixar coisas](https://www.dimen.com.br/aid-7games-app-de-baixar-coisas-2024-08-14-id-1665.html)